# **100% Money Back**

**Vendor:** Juniper

**Exam Code:** JN0-120

**Exam Name:** Juniper networks Certified internet associate.e(jncia-e)

**Version:** Demo

#### **QUESTION:** 1

By default, how does the router handle changes to its operational configuration?

- A. Changes are not implemented, but are saved automatically.
- B. Changes are not implemented and must be written into memory.
- C. Changes are implemented immediately and saved automatically.
- D. Changes are implemented immediately, but must be written into memory.

#### **Answer:** C

#### **QUESTION:** 2

You would like to configure your PC's IP address of 10.10.0.156 as an FTP host with a username of user and a password of mypass. Which configuration command accomplishes this goal?

- A. host userpc 10.10.0.156 ftp user mypass
- B. host userpc 10.10.0.156 tftp user mypass
- C. hostname userpc 10.10.0.156 ftp user mypass
- D. hostname userpc 10.10.0.156 tftp user mypass

#### **Answer:** A

#### **QUESTION:** 3

Where should you install the spare line module in a redundancy group?

- A. last slot in the chassis
- B. first slot in the chassis
- C. lowest numbered slot in the group
- D. highest numbered slot in the group

#### **Answer:** C

#### **QUESTION:** 4

Given the following router output, which configuration file will the router use at its next reload?

 $exx34dir$ 

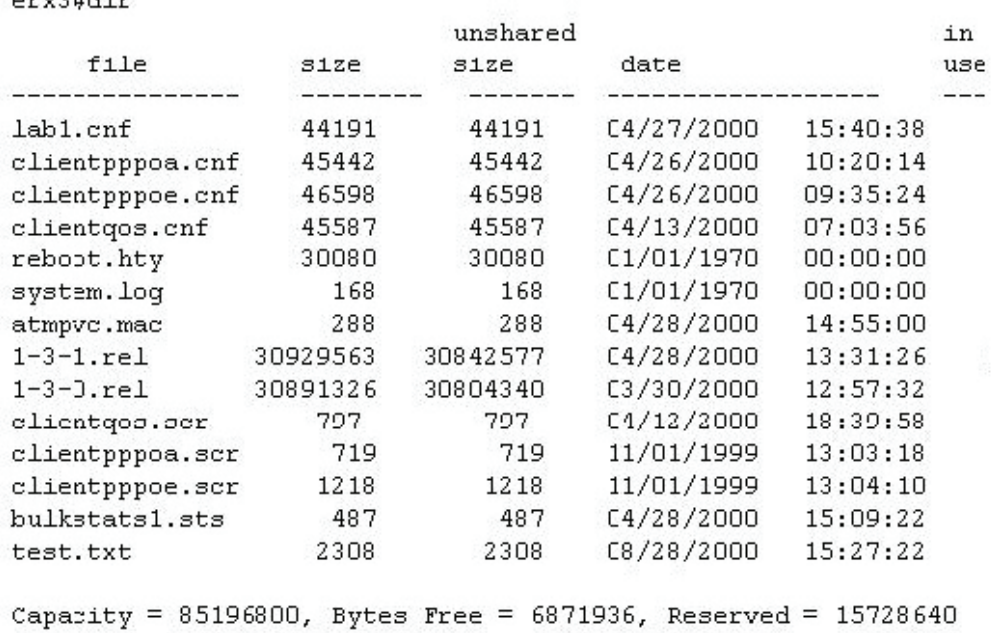

A. config B. clientqos.cnf C. startup-config D. running-configuration

#### **Answer:** D

#### **QUESTION:** 5

What does the SRP distribute to the line modules when a routing table changes?

A. updated RIB-Out B. link-state information C. an incremental update D. the complete routing table

**Answer:** D

#### **QUESTION:** 6

How are the slot groups arranged in the ERX 700 Series Edge Router?

A. Group 1 - Slots 0 &1 Group  $2^{\degree}$ - Slot 2 Group 3 - Slot 3 Group 4 - Slot 4 B. Group 1 - Slots 2 & 3 Group 2 - Slot 4 Group 3 - Slot 5 Group 4 - Slot 6 C. Group 1 - Slot 2 Group 2 - Slot 3 Group 3 - Slot 4 Group 4 - Slot 5 & 6 D. Group 1 - Slot 3 Group  $2 -$  Slot 4 Group 3 - Slot 5 Group 4 - Slots 6 & 7

#### **Answer:** B

#### **QUESTION:** 7

Which protocol is used to transfer files to on the ERX Edge Router? (Choose two.)

A. SCP B. FTP C.RCP D.TFTP

**Answer:** B, D

#### **QUESTION:** 8

You would like to install an OC-48c line module in an ERX 1440 Edge Router. Which slots can support this configuration?

A. 0 and 1 B. 1 and 2 C. 2 and 3 D. 3 and 4

#### **Answer:** C

#### **QUESTION:** 9

What are two ways that IP datagrams are passed from the ingress line module to the egress line module? (Choose two.)

A. over an ATM PVC B. over a FastEthernet bus C. over a Gigabit Ethernet bus D. over high speed serial bus

**Answer:** A, D

#### **QUESTION:** 10

Which service does the ERX Edge Router support with a virtual router?

A. voice over IP B. wholesale services C. IP quality of service D. SNMP management

#### **Answer:** B

#### **QUESTION:** 11

Your ERX router is supporting 100 virtual routers. A specific line module supports IP interfaces in 5 virtual routers. How many routing tables are maintained on that module?

A. 0 B. 1 C. 5 D. 100

#### **Answer:** C

#### **QUESTION:** 12

Which configuration command creates a virtual router called isp-1?

A. virtual-router isp-1 B. virtual-router ISP-1 C. virtual-router VR isp-1 D. virtual-router VR ISP-1

#### **Answer:** A

#### **QUESTION:** 13

You would like to configure an ATM PVC with a virtual circuit identifier of 33 on virtual path 0. The PVC should use an unspecified bit rate and be encapsulated in the AAL5SNAP format. Which command accomplishes this goal?

A. atm pvc 0/33 aal5snap B. atm pvc 33 0 33 aal5snap C. atm pvc 0/33 aal5snap ubr D. atm pvc 33 0 33 aal5snap ubr

#### **Answer:** B

#### **QUESTION:** 14

Which two forms of DSL connectivity provide the same bandwidth in both directions? (Choose two.)

A. ADSL B. HDSL C. SDSL D. RADSL

**Answer:** B, C

#### **QUESTION:** 15

Which protocol is used between the RAS and the authentication server in a narrowband network environment?

A. RADIUS B. PPP PAP C. MS CHAP D. PPP CHAP

#### **Answer:** A

#### **QUESTION: 16**

Which two B-RAS service offerings do not require user authentication? (Choose two.)

A. Routed 1483 B. Bridged 1483 C. PPP over ATM D. PPP over Ethernet

#### **Answer:** A, B

#### **QUESTION:** 17

In a bridged 1483 network, which configuration command allows the ERX Edge Router to advertise customer networks into the provider's IGP?

A. redistribute direct B. redistribute static C. redistribute connected D. redistribute access-internal

**Answer:** C

**QUESTION:** 18

Which two statements are correct concerning DHCP Internal Server in the E-series router? (Choose two.)

A. Provide dynamic IP addresses for DSIs.

B. Provide connectivity to DHCP servers on other subnetworks.

C. Provide dynamic IP addresses for SRC applications.

D. Provide dynamic IP addresses from pools used for PPPoE subscribers.

**Answer:** A, C

#### **QUESTION:** 19

Which command configures an ATM PVC in a Bridged 1483 network?

A. atm pvc 33 0 33 aal5snap B. atm pvc 33 0 33 aal5bridge C. atm pvc 33 0 33 bridge1483 D. atm pvc 33 0 33 1483bridge

#### **Answer:** A

#### **QUESTION:** 20

A service provider is operating a Routed 1483 network where the ATM PVCs are treated as a large subnet. What is a consequence of this configuration?

- A. It burns up IP addresses.
- B. It conserves IP addresses.
- C. It results in a smaller routing table.
- D. Each PVC has a separate /30 subnet.

#### **Answer:** B

#### **QUESTION:** 21

How does the ERX Edge Router interact with an external DHCP server in a Bridged 1483 network?

- A. It maintains DHCP leases on behalf of subscribers.
- B. It initiates DHCP requests on behalf of subscribers.
- C. It passes DHCP traffic to and from the server; you must configure static host routes.
- D. It passes DHCP traffic to and from the server and inserts host routes into its routing table.

#### **Answer:** D

#### **QUESTION:** 22

A Bridged 1483 service offering is grouping DSL users into a large subnet. What are three characteristics of this configuration? (Choose three.)

- A. It burns IP addresses.
- B. It conserves IP addresses.
- C. A group of PVCs is a subnet.
- D. It provides a numbered IP address to the ERX.
- E. It provides an IP unnumbered address to ERX.

**Answer:** B, C, E

#### **QUESTION:** 23

In a Routed 1483 network which method of routing is typically employed on the DSL router?

A. static B. OSPF  $C$ . RIP<sub>v</sub>1 D. RIPv2

**Answer:** A

#### **QUESTION:** 24

How does the ERX Edge Router interact with subscriber IP addresses assigned by an external DHCP server?

A. It monitors messages from the external server and updates the routing table as needed.

B. It maintains the leases for the DHCP server and reassigns addresses to new subscribers. C. It sends keepalives to the subscriber and makes the address available when the subscriber stops responding.

D. It sends keepalives to the subscriber and removes the host route when the subscriber stops responding.

#### **Answer:** A

#### **QUESTION:** 25

Which two static routes are typically configured on your router when a Routed 1483 network is grouping ATM PVCs into a large subnet? (Choose two.)

A. host route B. default route C. customer network D. ISP's routing domain

**Answer:** A, C

#### **QUESTION:** 26

Which configuration command represents a static customer route in a Routed 1483 network?

A. ip route 40.40.0.0 255.255.0.0 172.10.1.2 B. ip route 40.40.0.0 0.0.255.255 atm 6/0.33 C. ip route 40.40.0.0 0.0.255.255 172.10.1.2 D. ip route 40.40.0.0 255.255.0.0 atm 6/0.33

**Answer:** D

#### **QUESTION:** 27

Which RADIUS configuration command implements a primary/backup scenario for multiple servers?

A. radius algorithm direct B. radius algorithm backup C. radius algorithm primary D. radius algorithm round-robin

#### **Answer:** A

#### **QUESTION:** 28

When supporting multiple authentication domains, the domain map must be configured with which two options? (Choose two.)

A. hostname B. static route C. virtual router D. loopback reference

**Answer:** C, D

#### **QUESTION:** 29

Which configuration command controls the source IP address for packets sent to a RADIUS server?

A. radius override nas-ip-addr B. radius source-ip-address 10.13.7.55 C. radius update-source-address 10.13.7.11 D. radius authentication server 10.13.7.55

#### **Answer:** C

#### **QUESTION:** 30

What is a method by which an IP interface can be assigned to a virtual router in a PPP over ATM environment?

A. profile B. policy list C. classifier ACL D. LCP negotiation

#### **Answer:** A

#### **QUESTION:** 31

In a PPP over ATM environment, which two PPP authentication methods are supported by the ERX Edge Router? (Choose two).

A. IKE B. PAP C. CHAP D. MSCHAP

**Answer:** B, C

#### **QUESTION:** 32

When sending an LCP Configuration Request, what can the ERX Edge Router possibly negotiate?

A. IP address B. magic number C. WINS assignment D. Domain Name Server

#### **Answer:** B

#### **QUESTION:** 33

In a PPP over ATM service offering, which two methods are available for dynamically allocating an IP address to the customer's device? (Choose two.)

#### A. DHCP B. RADIUS server C. local address pools D. static IP assignment

#### **Answer:** B, C

#### **QUESTION:** 34

In a PPP over ATM service offering, which command inserts the user's host route into the routing table?

A. ip host-route B. ip access-routes C. ip dynamic host-route D. ip route access-routes

#### **Answer:** B

#### **QUESTION:** 35

Which configuration command allows the router to utilize a RADIUS server to authenticate incoming Telnet users?

A. aaa new-model B. aaa telnet login C. telnet authentication login D. authentication telnet login

#### **Answer:** A

#### **QUESTION:** 36

The ERX Edge Router responds to a received PPP over Ethernet Active Discovery Initiation (PADI) with which message type?

- A. PPPoE Active Discovery Offer
- B. PPPoE Active Discovery Initiation
- C. PPPoE Active Session Confirmation
- D. PPPoE Active Session Acknowledgment

**Answer:** A

#### **QUESTION:** 37

Which process occurs first during the Ethernet Discovery Stage process for a PPPoE service offering?

A. The ERX router sends an Active Discovery Offer message.

- B. The ERX router sends an Active Discovery Initiation message.
- C. The customer device sends an Active Discovery Offer message.
- D. The customer device sends an Active Discovery Initiation message.

#### **Answer:** D

#### **QUESTION:** 38

You would like to associate a profile called ip-info with a PPPoE interface operating on FastEthernet 3/1.200. Which set of configuration commands accomplishes this goal?

A. subinterface fastethernet 3/1.200.1 profile ip-info B. pppoeinterface fastethernet 3/1.200.1 profile ip-info C. pppoe interface fastethernet 3/1.200.1 profile ip-info D. pppoe subinterface fastethernet 3/1.200.1 profile ip-info

#### **Answer:** D

#### **QUESTION:** 39

In a DSL network, which device terminates the PPP over Ethernet subscriber's two-wire phone line?

A. RAS B. DSLAM C. ATM switch D. RADIUS server

#### **Answer:** B

#### **QUESTION:** 40

A user is connected on a DSL line and is using a PPP over Ethernet service. Which network device strips the ATM header from the datagram and investigates the PPP header?

A. DSLAM B. DSL modem C. ERX Edge Router D. customer workstation

**Answer:** C

#### **QUESTION:** 41 Which configuration command dynamically detects and configures a Bridged 1483 interface?

A. auto-configure ip B. auto-configure ppp C. auto-configure pppoe D. auto-configure bridgedethernet

#### **Answer:** D

#### **QUESTION:** 42

Which profile configuration command dynamically creates a host route in the routing table?

A. ip host routes B. ip access-routes C. host routes enabled D. access-routes enabled

**Answer:** B

QUESTION:43

With the CLI command profile atm1483 bulk-config-name test atm-pppoe, which three statements describe its purpose and implementation? (Choose three.)

- A. Profile atm1483 must be applied to the atm major interface.
- B. The bulk-config-name used is test atm-pppoe.
- C. The bulk-config-name used is test.
- D. Atm-pppoe is the atm base profile.
- E. Atm-pppoe is the atm level interface description.

**Answer:** A, C, D

#### **QUESTION:** 44

You are configuring a PPP over Ethernet service offering. Which two types of interfaces can be dynamically created with a profile? (Choose two.)

A. IP B. ATM  $C$  PPP $_0$ A D. PPPoE

**Answer:** A, D

#### **QUESTION:** 45

Which profile configurations allows either PAP or CHAP to be used for authentication?

- A. ppp authentication chap pap
- B. pppoe authentication chap pap
- C. ppp authentication chap ppp authentication pap
- D. pppoe authentication chap pppoe authentication pap

#### **Answer:** A

**QUESTION:** 46 Where are L2TP attributes configured on a LAC? A. profile B. domain map C. L2TP tunnel map D. outgoing interface to the LNS

#### **Answer:** B

#### **QUESTION:** 47

Which CLI command is used to examine whether an L2TP tunnel can be established for domain isp1.com?

A. l2tp tunnel test anyone@isp1.com B. test l2tp session anyone@isp1.com C. test l2tp tunnel anyone@isp1.com D. tunnel l2tp test anyone@isp1.com

#### **Answer:** A

#### **QUESTION:** 48

Which two statements are true about L2TP tunnel switching? (Choose two.)

A. Requires only one tunnel switching license.

B. Requires two licenses, one for inbound and one for outbound sessions.

C. Enabled automatically when the BSR is configured as an LAC and LNS.

D. Aids in L2TP tunnel scaling.

#### **Answer:** B, D

**QUESTION:** 49 What is the function of L2TP?

- A. It allows L2F tunnels across the network.
- B. It allows GRE tunnels across the network.
- C. It allows PPTP tunnels across the network.

D. It allows PPP to be tunneled across a network.

#### **Answer:** D

#### **QUESTION:** 50

You are configuring the ERX Edge Router as an LNS in an L2TP network. Which statement is true about the value of the remote host parameter?

A. It must be the same as the server-name parameter on the LAC.

B. It must be the same as the client-name parameter on the LAC.

C. It must be the same as the remote-hostname parameter on the LAC.

D. It must be the same as the tunnel password parameter on the LAC.

#### **Answer:** B

#### **QUESTION:** 51

You have 50 subscribers accessing a LAC to connect to ISP1.com. What is the L2TP Control Connections and Sessions for the subscribers?

- A. A single Control Connection and a single Session
- B. A single Control Connection and multiple Sessions (one per subscriber)
- C. Multiple Control Connections and a single Session

D. Multiple Control Connections and multiple Sessions (one per subscriber)

#### **Answer:** B

#### **QUESTION:** 52

Where does the LAC obtain the L2TP tunnel's attributes?

A. profile B. domain map C. DHCP server D. L2TP tunnel map

#### **Answer:** B

#### **QUESTION:** 53

To dynamically assign host routes on an LNS, where should the ip access-routes command be applied?

A. profile B. remote host C. aaa domain-map D. l2tp destination profile

#### **Answer:** A

#### **QUESTION:** 54

Which attribute uniquely identifies the L2TP connection between the router and the L2TP network server?

A. Tunnel ID B. Tunnel tag C. Tunnel type D. Tunnel medium

#### **Answer:** A

#### **QUESTION:** 55

When an LNS sends a Start Control Connection Reply to a LAC, which three parameters can be conveyed? (Choose three.)

A. host name B. Tunnel ID C. IP address D. DHCP reply E. L2TP version

**Answer:** A, B, E

#### **QUESTION:** 56

What is the maximum number of input policy lists that you can attach to an IP interface?

A. 1 B. 2 C. 128 D. 512

**Answer:** A

#### **QUESTION:** 57

Which color does the router assign to packets received at a data rate that is above the committed rate but is below the peak rate?

A. red B. white C. green

D. yellow

#### **Answer:** D

#### **QUESTION:** 58

You have configured a Classifier Access Control List (CLACL) with multiple match clauses. Each match clause has multiple defined fields within it. Which two statements describe how the router evaluates this CLACL? (Choose two.)

A. All fields in each match clause must match.

B. All match clauses in the CLACL must match.

C. Only a single field in each match clause must match.

D. Only a single match clause in the CLACL must match.

**Answer:** A, D

To Read the **Whole Q&As**, please purchase the **Complete Version** from **Our website**.

## **Trying our product !**

- **★ 100%** Guaranteed Success
- **★ 100%** Money Back Guarantee
- **★ 365 Days** Free Update
- ★ **Instant Download** After Purchase
- ★ **24x7** Customer Support
- ★ Average **99.9%** Success Rate
- ★ More than **69,000** Satisfied Customers Worldwide
- ★ Multi-Platform capabilities **Windows, Mac, Android, iPhone, iPod, iPad, Kindle**

### **Need Help**

Please provide as much detail as possible so we can best assist you. To update a previously submitted ticket:

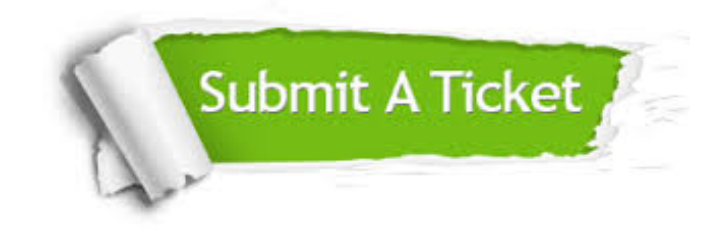

**One Year Free Update** Free update is available within One ar after your purchase. After One you will get 50% discounts for ng. And we are proud to t a 24/7 efficient Customer vort system via Email.

100%

**Money Back Guarantee** To ensure that you are spending on quality products, we provide 100% money back guarantee for 30 days from the date of purchase.

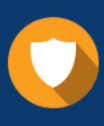

We respect customer privacy. We use McAfee's security service to provide you with utmost security for vour personal information & peace .<br>of mind.

**Security & Privacy** 

#### **Guarantee & Policy | Privacy & Policy | Terms & Conditions**

[Any charges made through this site will appear as Global Simulators Limited.](http://www.itexamservice.com/)  All trademarks are the property of their respective owners.

Copyright © 2004-2015, All Rights Reserved.